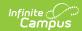

## **Unsubmitted Applications**

Last Modified on 03/11/2024 8:45 am CDT

Online Registration Workflow | Report Editor | Report Example

This documentation applies to both versions of Online Registration.

Tool Search: Unsubmitted Applications

The Unsubmitted Applications report returns a list of individuals who have created online applications but have not submitted them.

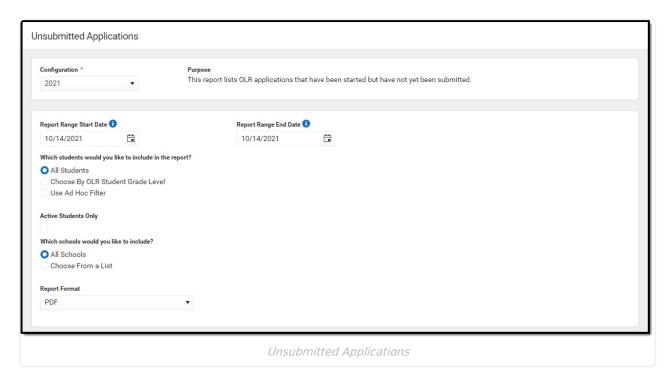

## **Online Registration Workflow**

▶ Click here to expand...

## **Report Editor**

| Field                                | Description             |
|--------------------------------------|-------------------------|
| <b>Configuration</b> <i>Required</i> | The year configuration. |

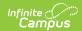

| Field                                     | Description                                                                                                    |
|-------------------------------------------|----------------------------------------------------------------------------------------------------|
| Report Range<br>Start Date                | Records are limited to those reported between the selected dates.                                                                                                    |
| Report Range<br>End Date                  | Records are limited to those reported between the selected dates.                                                                                                    |
| Which students would you like to include? | Students can be selected for inclusion in the report by <b>All Students</b> , <b>Enrollment Grade</b> level, or an <b>Ad hoc Filter</b> . When an Ad hoc Filter is selected, only those students in the selected filter AND in the selected calendar(s) are reported. |
| Active<br>Students<br>Only                | When marked, only students who have a current year enrollment record are included in the results.                                                                                                    |
| Which schools would you like to include?  | The school(s) that will display on the report.                                                                                                    |
| Report<br>Format                          | The report can generate in either PDF or CSV.                                                                                                    |

## **Report Example**

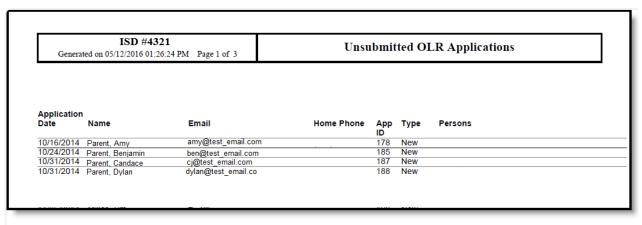

Unsubmitted Applications Print PDF